## Review of Algebra and Factoring

#### Common Factoring

Determine the greatest common factor by checking what the largest term divisible by all terms is (numbers and variables).

Ex.  $2x^2 - 6x \rightarrow \boxed{2x(x-3)}$ 

Complete the following for practice:

a)  $3x^3 - 9x^2$ 

b)  $-8x^3+2x^2-22x$ 

#### Binomial Factoring with a Difference of Squares

When the 2 terms of the binomial are perfect squares and there is a subtraction between them, you can use this method for factoring. Form must be  $(a^2 - b^2)$ .

Ex. 
$$
x^2-9 \rightarrow (x+3)(x-3)
$$
  $4x^2-25y^2 \rightarrow (2x+5y)(2x-5y)$ 

Here, you put the square root of x and the square root of 9 in each bracket with different signs between them: this is the difference of squares factoring.

NOTE:  $x^2 + 9$  is a sum of squares and cannot be factored.

Complete the following:

a) 
$$
a^2-16
$$
 b)  $144-9y^2$  c)  $36x^2-49$ 

### Trinomial Factoring

A trinomial is in the form:  $ax^2 + bx + c$ . There are different methods for trinomial factoring; including decomposition, guess and check, short-cut factoring, box method. I will show you decomposition and short-cut factoring (I usually do short-cut factoring in class).

When a trinomial has a leading coefficient of 1, the method is simple:

$$
x^2 - 4x - 5 \rightarrow \mathbf{C} = -5.
$$

Find two numbers that multiply to -5 but add to -4. Here the two numbers or factors are -5 and +1. Place these two factors in the brackets with x and you're done.

$$
x^2 - 4x - 5 = \boxed{(x-5)(x+1)}
$$

When the leading coefficient is not 1, use one of the following methods.

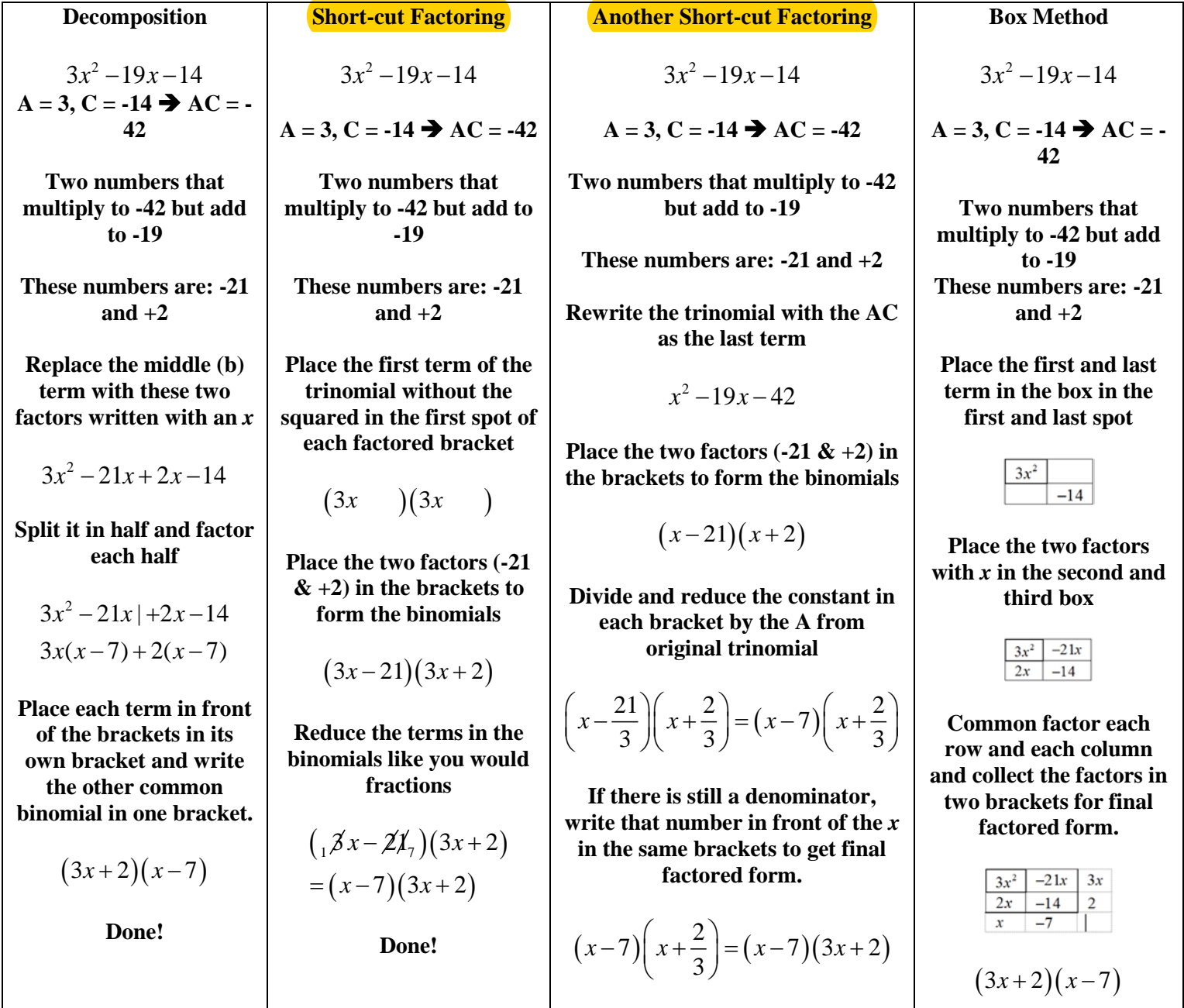

Complete the following using a method of your choice:

a) 
$$
6x^2 - 5x - 4
$$
 b)  $2x^2 + 11x + 5$  c)  $2x^2 + x - 1$ 

d)  $2x^2 - 3x - 2$ 

To solve, you make each binomial bracket equal zero and solve for *x.*

Solving the example from above:

$$
(3x+2)(x-7)
$$
  
\n
$$
3x+2=0 \t x-7=0
$$
  
\n
$$
3x=-2 \t x=7
$$
  
\n
$$
x=-\frac{2}{3}
$$

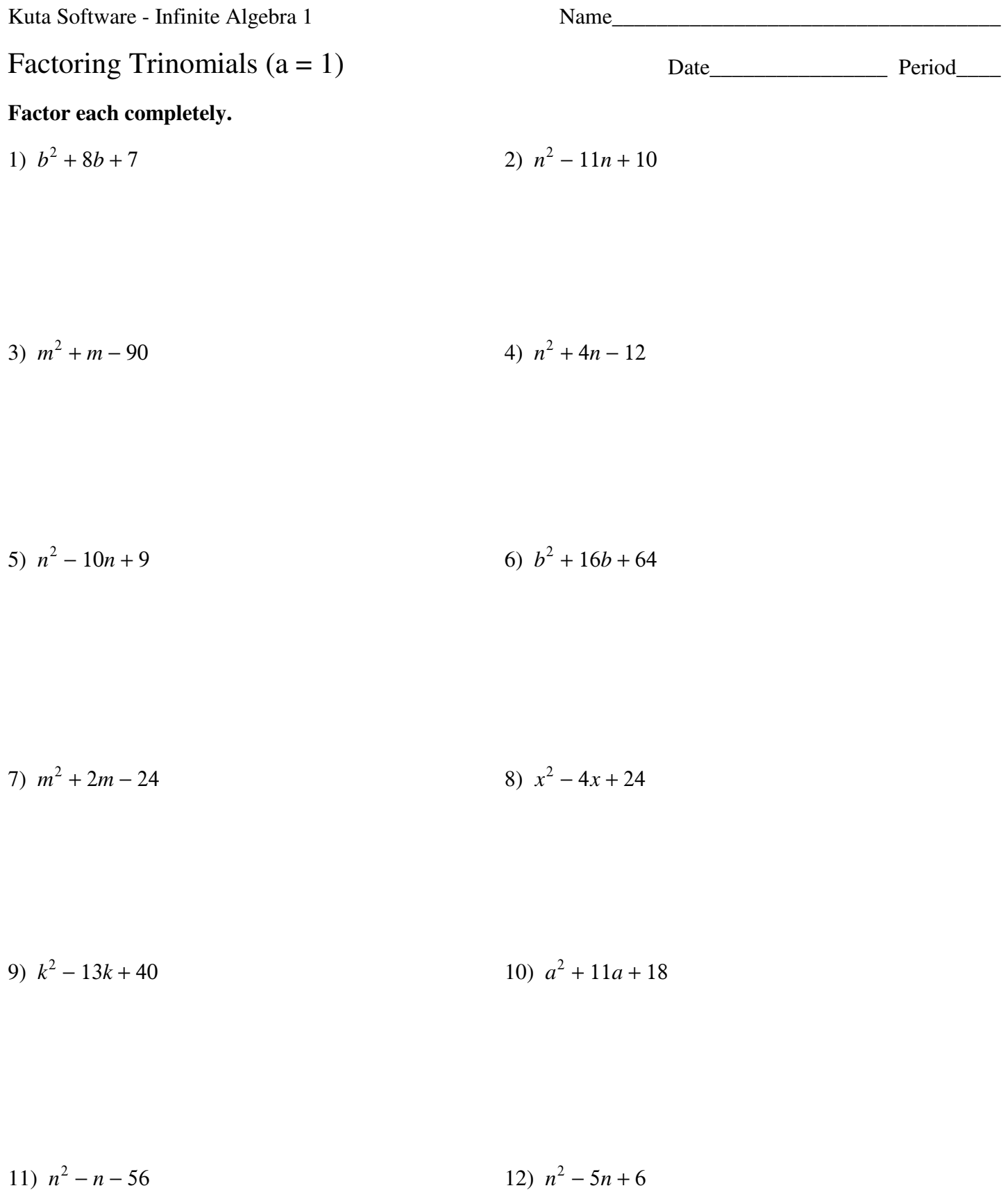

13)  $b^2 - 6b + 8$ 14)  $n^2 + 6n + 8$ 

15) 
$$
2n^2 + 6n - 108
$$
  
16)  $5n^2 + 10n + 20$ 

$$
17) \ 2k^2 + 22k + 60 \qquad \qquad 18) \ a^2 - a - 90
$$

19) 
$$
p^2 + 11p + 10
$$
  
20)  $5v^2 - 30v + 40$ 

$$
21) \ 2p^2 + 2p - 4 \qquad \qquad 22) \ 4v^2 - 4v - 8
$$

23)  $x^2 - 15x + 50$ 24)  $v^2 - 7v + 10$ 

25)  $p^2 + 3p - 18$ 26)  $6v^2 + 66v + 60$  Kuta Software - Infinite Algebra 1 Factoring Trinomials  $(a = 1)$ Factor each completely. 1)  $b^2 + 8b + 7$ 2)  $n^2 - 11n + 10$  $(b+7)(b+1)$  $(n-10)(n-1)$ 4)  $n^2 + 4n - 12$ 3)  $m^2 + m - 90$  $(n-2)(n+6)$  $(m-9)(m+10)$ 

5) 
$$
n^2 - 10n + 9
$$
  
\n $(n-1)(n-9)$   
\n6)  $b^2 + 16b + 64$   
\n $(b+8)^2$ 

7) 
$$
m^2 + 2m - 24
$$
  
\n $(m+6)(m-4)$   
\n8)  $x^2 - 4x + 24$   
\nNot factorable

9) 
$$
k^2 - 13k + 40
$$
  
\n $(k-5)(k-8)$   
\n10)  $a^2 + 11a + 18$   
\n $(a+2)(a+9)$ 

11) 
$$
n^2 - n - 56
$$
  
\n $(n+7)(n-8)$   
\n12)  $n^2 - 5n + 6$   
\n $(n-2)(n-3)$ 

13) 
$$
b^2 - 6b + 8
$$
  
\n $(b-4)(b-2)$   
\n14)  $n^2 + 6n + 8$   
\n $(n+2)(n+4)$ 

15) 
$$
2n^2 + 6n - 108
$$
  
2(n+9)(n-6) 16)  $5n^2 + 10n + 20$   
5(n<sup>2</sup> + 2n + 4)

17) 
$$
2k^2 + 22k + 60
$$
  
2(k+5)(k+6)  
18)  $a^2 - a - 90$   
(a-10)(a+9)

19) 
$$
p^2 + 11p + 10
$$
  
\n $(p+10)(p+1)$   
\n20)  $5v^2 - 30v + 40$   
\n $5(v-2)(v-4)$ 

21) 
$$
2p^2 + 2p - 4
$$
  
22)  $4v^2 - 4v - 8$   
2(p-1)(p+2)  
4(v+1)(v-2)

23) 
$$
x^2 - 15x + 50
$$
  
\n $(x-10)(x-5)$   
\n24)  $v^2 - 7v + 10$   
\n $(v-5)(v-2)$ 

25) 
$$
p^2 + 3p - 18
$$
  
\n $(p-3)(p+6)$   
\n26)  $6v^2 + 66v + 60$   
\n $6(v+10)(v+1)$ 

Create your own worksheets like this one with **Infinite Algebra 1**. Free trial available at KutaSoftware.com

Kuta Software - Infinite Algebra 1

# Factoring Trinomials  $(a > 1)$

## Factor each completely.

1) 
$$
3p^2 - 2p - 5
$$
  
2)  $2n^2 + 3n - 9$ 

2) 
$$
2n^2 + 3n - 9
$$

3)  $3n^2 - 8n + 4$ 

4) 
$$
5n^2 + 19n + 12
$$

5)  $2v^2 + 11v + 5$ 

6)  $2n^2 + 5n + 2$ 

7)  $7a^2 + 53a + 28$ 8)  $9k^2 + 66k + 21$  9)  $15n^2 - 27n - 6$ 10)  $5x^2 - 18x + 9$ 

11) 
$$
4n^2 - 15n - 25
$$
  
12)  $4x^2 - 35x + 49$ 

13) 
$$
4n^2 - 17n + 4
$$
 14)  $6x^2 + 7x - 49$ 

$$
15) \ 6x^2 + 37x + 6 \ \hspace{3.6cm} 16) \ -6a^2 - 25a - 25
$$

$$
17) \ \ 6n^2 + 5n - 6 \ \ 18) \ \ 16b^2 + 60b - 100
$$

Kuta Software - Infinite Algebra 1

# Factoring Trinomials  $(a > 1)$

## Factor each completely.

1) 
$$
3p^2 - 2p - 5
$$
  
\n $(3p-5)(p+1)$   
\n2)  $2n^2 + 3n - 9$   
\n $(2n-3)(n+3)$ 

3) 
$$
3n^2 - 8n + 4
$$
  
\n $(3n-2)(n-2)$   
\n(5n+4)(n+3)

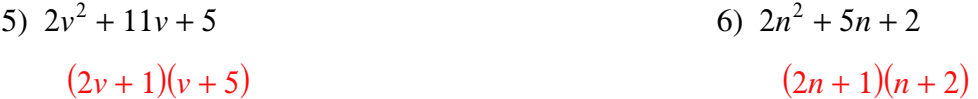

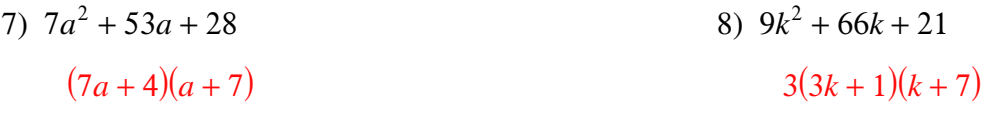

9)  $15n^2 - 27n - 6$ 10)  $5x^2 - 18x + 9$  $3(5n+1)(n-2)$  $(5x-3)(x-3)$ 

11) 
$$
4n^2 - 15n - 25
$$
  
\n $(n-5)(4n+5)$   
\n12)  $4x^2 - 35x + 49$   
\n $(x-7)(4x-7)$ 

13) 
$$
4n^2 - 17n + 4
$$
  
\n $(n-4)(4n-1)$   
\n14)  $6x^2 + 7x - 49$   
\n $(3x-7)(2x+7)$ 

15) 
$$
6x^2 + 37x + 6
$$
  
\n $(x+6)(6x+1)$   
\n16)  $-6a^2 - 25a - 25$   
\n $-(2a+5)(3a+5)$ 

17) 
$$
6n^2 + 5n - 6
$$
  
\n $(2n+3)(3n-2)$   
\n18)  $16b^2 + 60b - 100$   
\n $4(b+5)(4b-5)$ 

Create your own worksheets like this one with Infinite Algebra 1. Free trial available at KutaSoftware.com